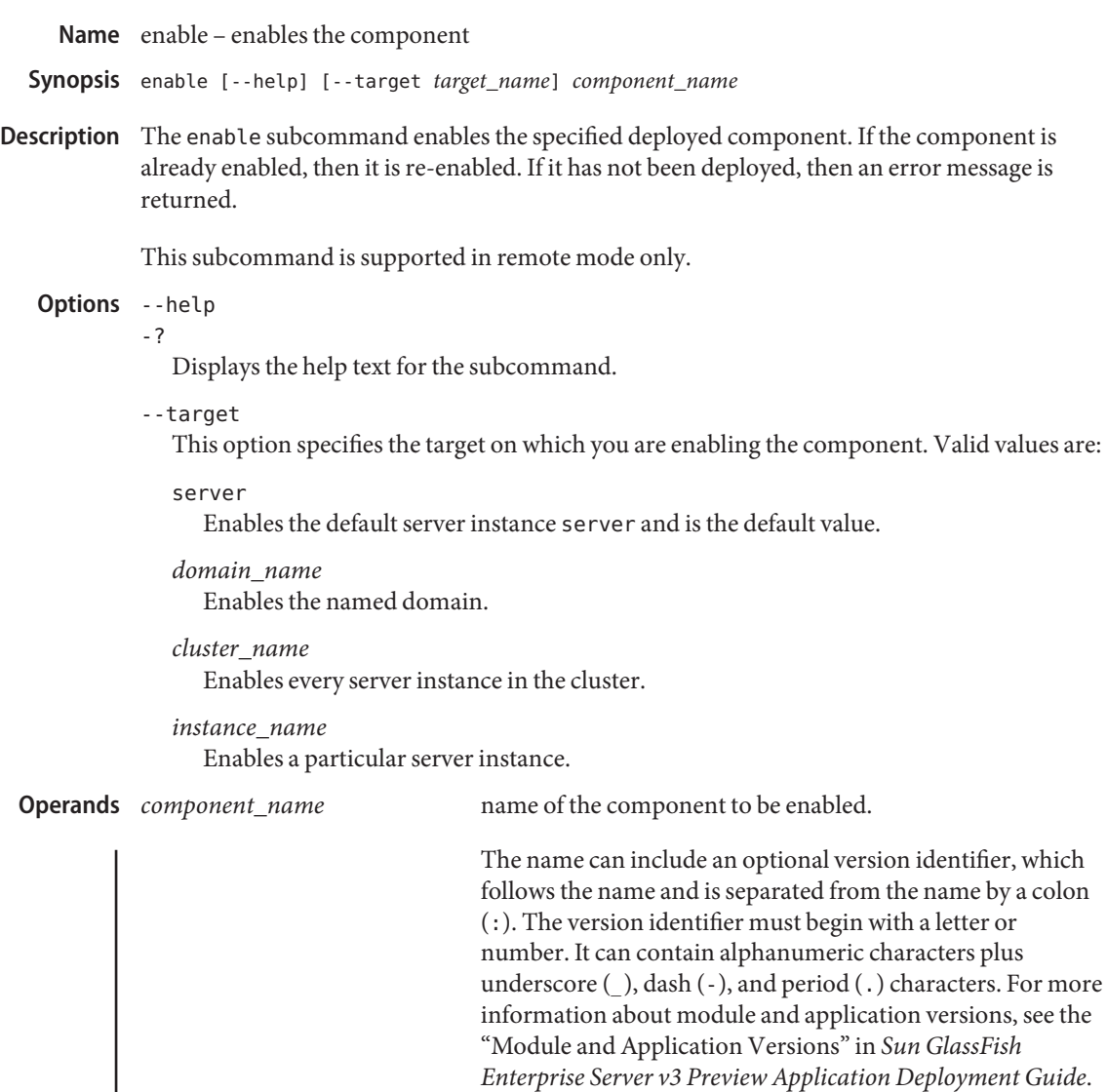

At most one version of a module or application can be enabled on a server instance. All other versions are disabled. Enabling one version automatically disables all others.

## **EXAMPLE 1** Enabling a Component **Examples**

This example enables the disabled component, sampleApp.

asadmin> **enable sampleApp** Command enable executed successfully

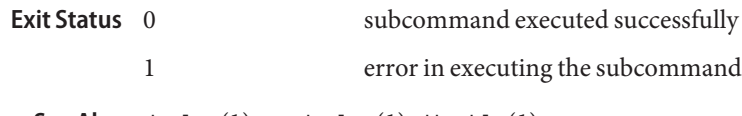

See Also deploy(1),, undeploy(1), disable(1)

asadmin(1M)

*Sun GlassFish Enterprise Server v3 Preview Application Deployment Guide*